<<Photoshop CS2 >>

<<Photoshop CS2 >>

- 13 ISBN 9787113076702
- 10 ISBN 711307670X

出版时间:2007-4

页数:388

字数:606000

extended by PDF and the PDF

http://www.tushu007.com

, tushu007.com

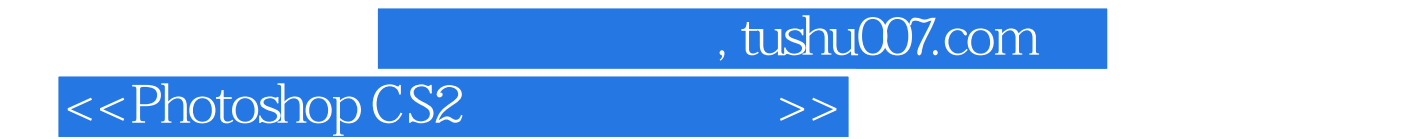

Photoshop CS2

 $,$  tushu007.com

## <<Photoshop CS2 >>

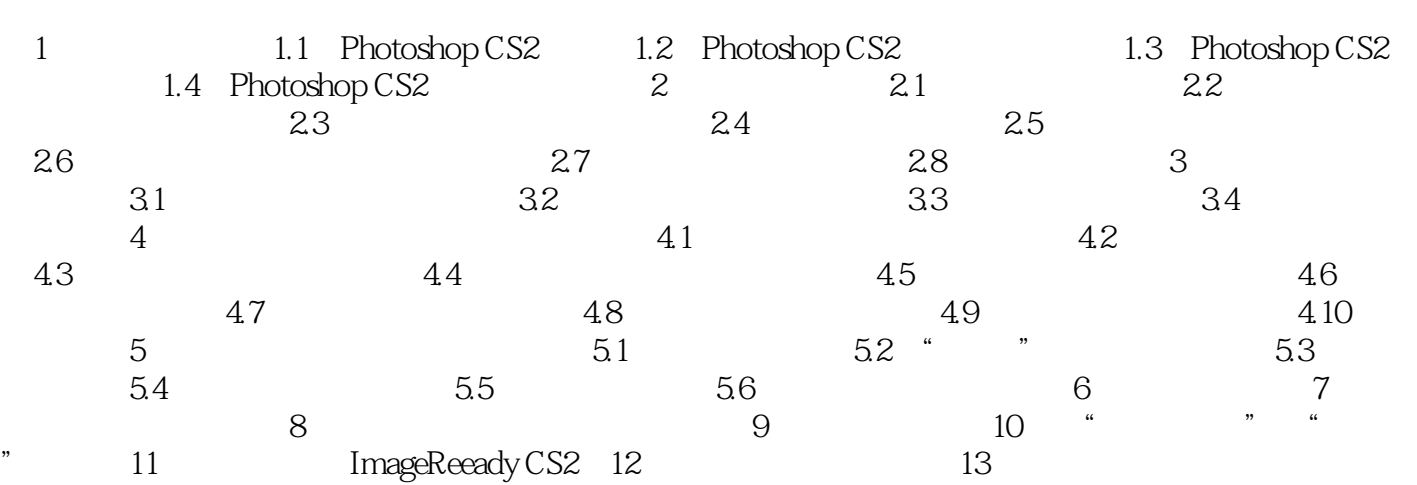

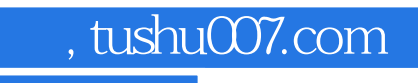

<<Photoshop CS2 >>

本站所提供下载的PDF图书仅提供预览和简介,请支持正版图书。

更多资源请访问:http://www.tushu007.com